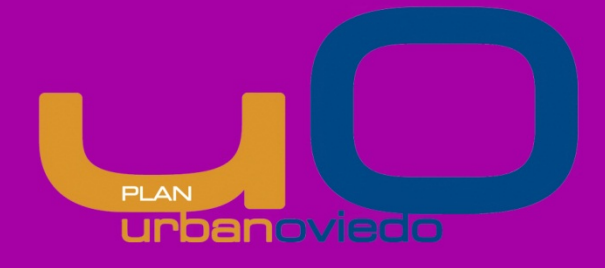

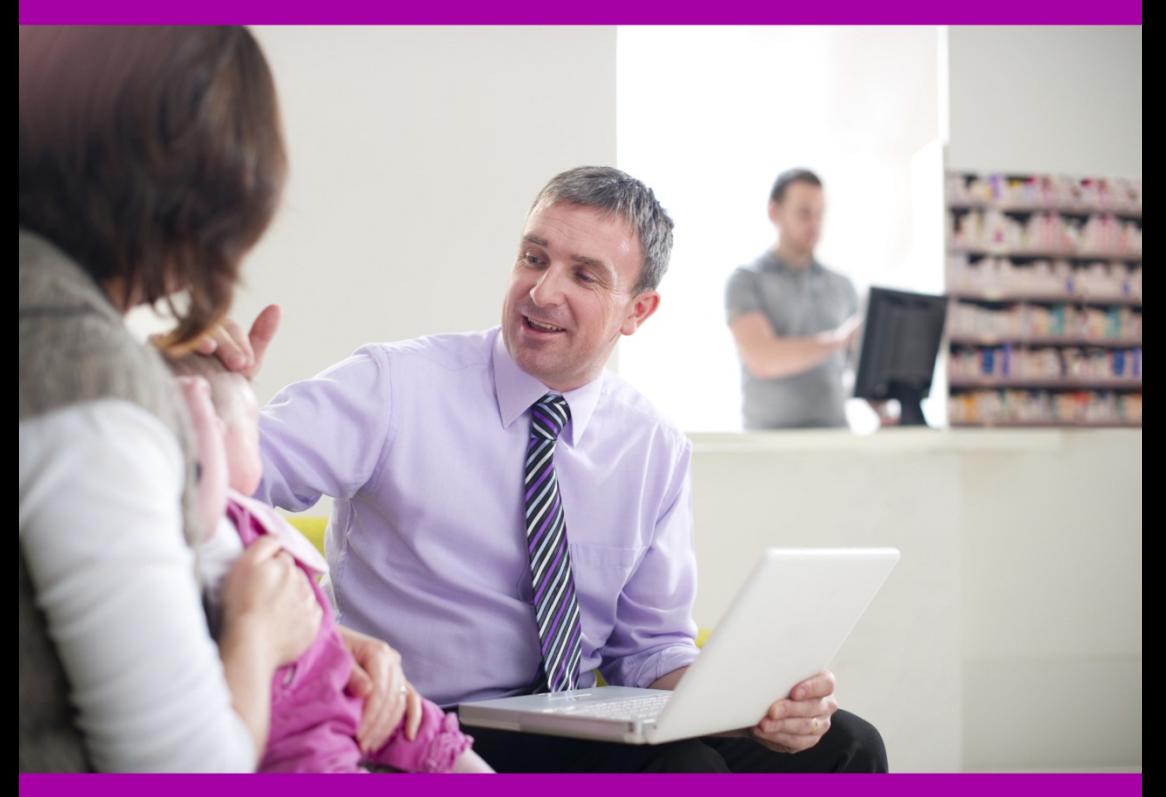

# **Guía Sectorial URBAN TIC Servicios Sociales y Sanitarios**

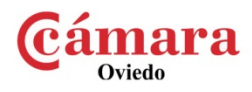

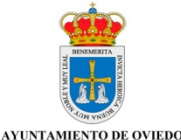

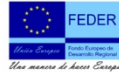

Communication paral Fondo Europeo de<br>To% con cargo al Fondo Europeo de<br>Desarrollo Regional(FEDER), dentro del<br>eje 5 "Desarrollo sostenible local y<br>urbano" del Programa Operativo FEDER<br>del Principado de Asturias 2007-2013.

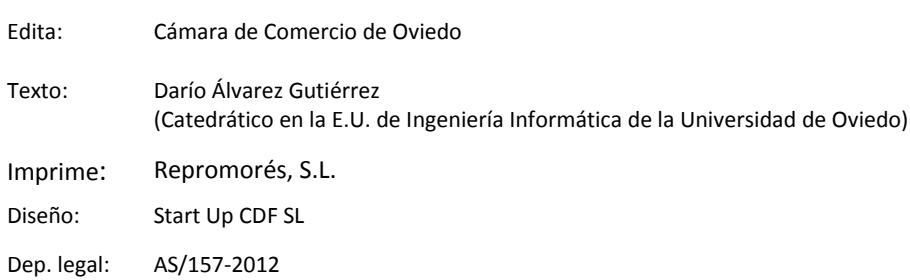

**2**

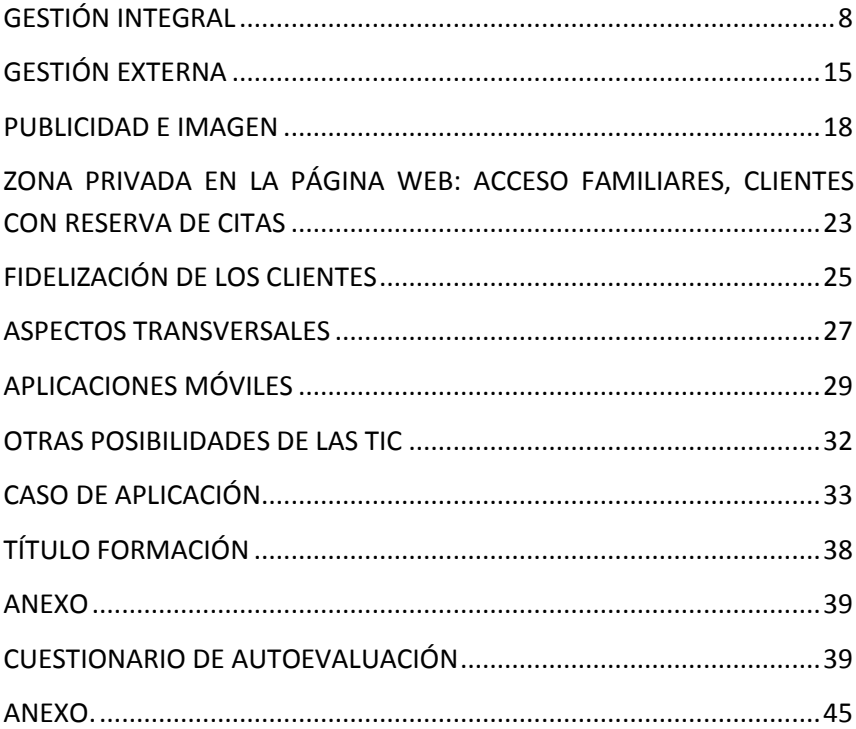

# **INTRODUCCIÓN:**

## **EL PROYECTO URBAN OVIEDO. GUÍA TIC**

La Iniciativa Urban es una actuación encaminada a la regeneración económica, medioambiental y social de determinadas zonas urbanas con el fin de fomentar un desarrollo local sostenible.

La Iniciativa Urban se enmarca dentro de la política europea que se desarrolla bajo el lema "Una manera de hacer Europa", cuyos objetivos incluyen diversas actuaciones dirigidas a reforzar la cohesión económica y social, equiparando las diferentes regiones gracias a los fondos estructurales de la Unión Europea.

La Zona URBAN engloba los siguientes barrios de Oviedo, a ambos lados de la autovía Oviedo-Gijón-Aviles (A-66):

• Al sur de la autopista A-66: Fábrica de Armas, La Piñera, Ventanielles, la Tenderina, Fonzaneldi, El Rubín y Guillén Lafuerza.

• Al norte de la autopista A-66: Teatinos, La Vega, La Monxina, Las Matas y La Corredoria.

Uno de los objetivos dentro del proyecto Urban es el desarrollo de las NTICs en empresas de la zona Urban, para desarrollar una cultura empresarial ligada a las nuevas tecnologías de la información y la comunicación.

Esta guía pretende ayudar a los autónomos y empresas de la zona Urban a conocer y comprender las posibilidades de aplicación de las TIC en la gestión de su negocio para darles soporte en el desarrollo e implantación de las mismas.

Se presentan sintéticamente las principales soluciones existentes que permitan aprovechar los beneficios de las TIC con una pequeña inversión, o incluso de manera gratuita.

Las **Tecnologías de la Informática y las Comunicaciones** (TIC) proporcionan unos servicios que se basan en la utilización de ordenadores que pueden conectarse a una red de comunicaciones (Internet). Servicios como el correo electrónico, el acceso a información (navegación web), aplicaciones de gestión, y muchos otros pueden aprovecharse con distintos niveles de intensidad para el beneficio de la empresa. Ahorro de tiempo, mejora de la productividad, mejora en la gestión y en la atención al cliente, y en general una mayor competitividad son ventajas típicas de la aplicación de las TIC.

### **TIC**

Para aplicar las TIC se necesita principalmente un ordenador (en el que se accede a aplicaciones que proporcionan diversos servicios) y una conexión a Internet (y otros dispositivos adicionales opcionalmente, como una impresora). Afortunadamente, el precio hoy en día es asequible.

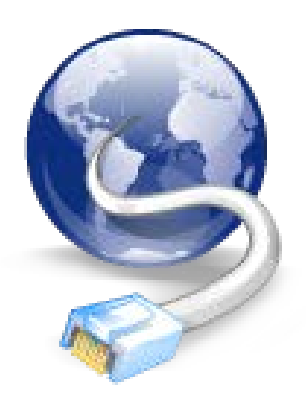

Una vez que se dispone de un ordenador pueden utilizarse aplicaciones de **ofimática** que normalmente vienen incluidas o pueden conseguirse aparte (las hay gratuitas). El **procesador de textos** para generar documentos, la **hoja de cálculo** para realizar cálculos de distinta complejidad y los **gestores de bases de datos** para organizar la información son aplicaciones que entran en esta categoría. También pueden usarse aplicaciones especializadas de diferente tipo, incluyendo aplicaciones de gestión diseñadas para dar soporte al funcionamiento de empresas de sectores específicos.

Con el ordenador conectado a Internet pueden usarse los servicios típicos de Internet, como el correo electrónico, que permite una comunicación mucho más rápida, barata y sencilla que el correo postal tradicional. Otra uso muy habitual es la **navegación web** para acceder a múltiples fuentes de información, y en general para acceder a numerosos servicios que se ofrecen a través de este medio (comercio electrónico, banca electrónica, etc.).

Se necesitan únicamente conocimientos básicos de informática a nivel de usuario para utilizar estas tecnologías.

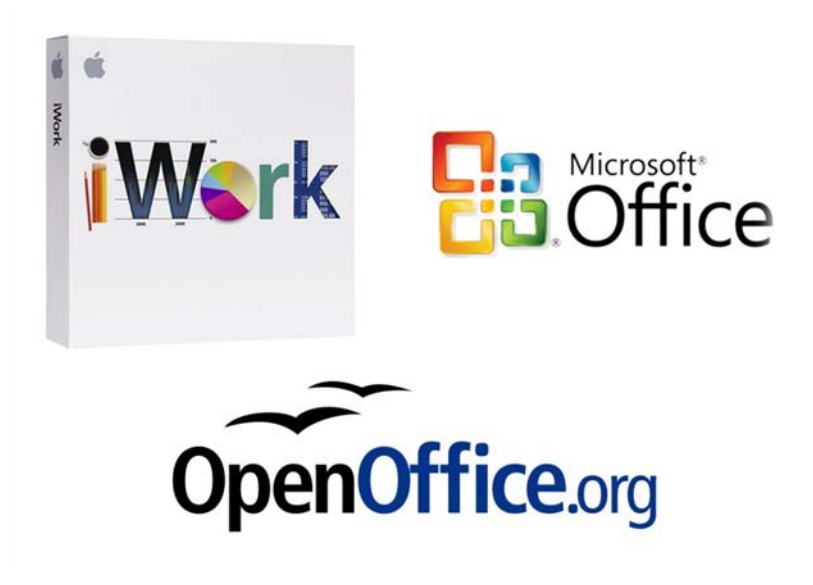

# <span id="page-7-0"></span>**GESTIÓN INTEGRAL**

En la **gestión administrativa interna** del negocio hay muchas maneras de beneficiarse de las TIC, comenzando por las más elementales.

## **Ofimática y correo electrónico en la gestión interna**

Por ejemplo puede utilizarse el correo electrónico para tener una comunicación más rápida con sus proveedores, en lugar de mediante engorrosas llamadas de teléfono o envíos por fax. También pueden utilizarse las aplicaciones de ofimática para organizar mejor la información que antes tenía que hacerse en papel, como para controlar las facturas que envían los proveedores y su coincidencia con los apuntes bancarios mediante una hoja de cálculo o base de datos, controlar el almacén, las horas de trabajo y la información en general de los trabajadores, confeccionar facturas para los clientes, etc. Nuevamente basta con los conocimientos típicos de informática a nivel de usuario para realizar estas tareas, aunque para algunas de ellas se necesita un conocimiento algo más avanzado.

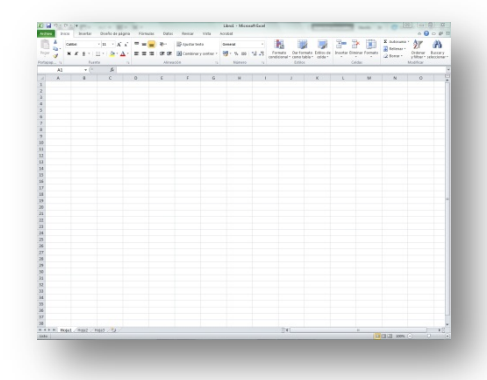

### **Aplicación de gestión integral**

Si bien el uso de ofimática es una mejora sobre la gestión puramente manual, existen también **aplicaciones de gestión integrada** especializadas en el sector de los servicios sociales y sanitarios, como residencias de la tercera edad, clínicas de día, odontólogos, etc. Estas aplicaciones permiten automatizar aún más la gestión de la mayor parte de los procesos de gestión interna del negocio. Suelen ser modulares, de tal manera que pueden instalarse **módulos** que gestionen distintos aspectos en función de las necesidades propias. Existen módulos con funciones similares en la mayoría de las empresas, como la **facturación**, **pedidos** a proveedores, las existencias de los **productos**, etc. La mayor ventaja para un negocio la dan los módulos especializados en el funcionamiento específico del sector. Por ejemplo, para una consulta de un odontólogo, tendríamos módulos para gestionar la **agenda** de citas a los pacientes, **presupuestos** de ortodoncia, el **historial** de cada paciente, la posibilidad de conectar con el sistema de **radiovisiografía**, gestión de tarifas y facturación de **mutuas**, etc. En un centro de día o residencia, entre otras cosas, el sistema podría gestionar el **plan farmacológico** y el **plan de cuidados**, el registro de la administración de los **fármacos** y el seguimiento del plan de cuidados, las anotaciones de los **médicos**, la planificación y control de **actividades**, **alertas médicas** de los residentes, etc.

Existen aplicaciones de gestión muy completas en las que habitualmente se paga por su instalación y un mantenimiento anual, pero existen en el mercado numerosas soluciones con distintos precios y funciones (algunas incluso con un coste inicial muy pequeño o nulo).

De esta manera, se reduce grandemente el tiempo destinado fundamentalmente a tareas de gestión administrativa, permitiendo concentrarse en los aspectos del negocio que generan más valor.

Como con cualquier aplicación, es necesario conocer sus posibilidades y cómo manejarla. Habitualmente este conocimiento se adquiere mediante una formación específica en la aplicación concreta que se instale (suele proporcionarla el proveedor).

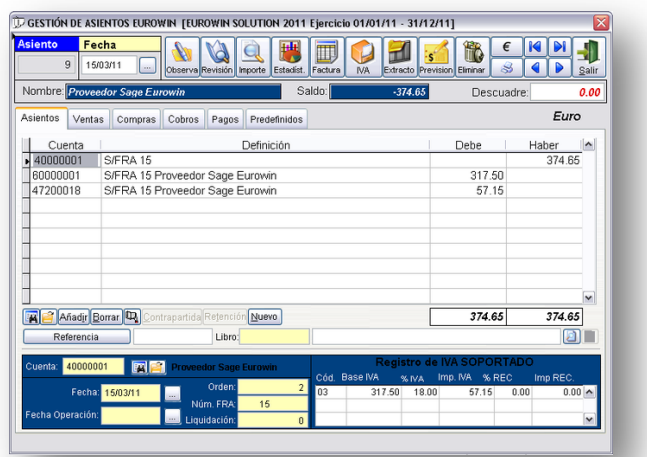

### **Agenda clínica**

Una de las funciones o módulos más utilizados en aplicaciones de gestión de servicios médicos (odontología o consultas de cualquier otra especialidad) es la gestión de una **agenda** de citas.

En lugar de gestionar la agenda mediante papel, se lleva de manera electrónica dentro de la aplicación de gestión, y conectada con los pacientes de manera que se puede acceder a los datos del paciente (teléfono, etc.) directamente desde la cita en la agenda. El sistema facilita tareas en las que antes se consumía más tiempo, como por ejemplo buscar una fecha libre para la consulta, o planificar consultas periódicas, resaltar las visitas confirmadas, etc.

Una variante más avanzada de estos sistemas, permitiría **recordar automáticamente** a los clientes de que se acerca su **cita**, enviándoles un mensaje de correo electrónico y/o un mensaje **SMS** a su teléfono móvil. De esta manera no se pierden visitas por olvido del paciente, o bien se ahorra mucho tiempo realizando tediosas llamadas para recordar las citas por teléfono.

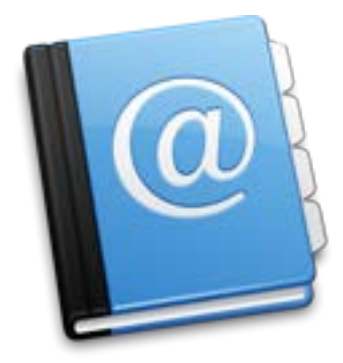

### **Vigilancia tecnológica y compra por Internet**

La **navegación web** puede utilizarse para buscar y acceder a información de interés para el negocio en general, como nuevos productos y servicios, precios, estudio de la competencia, etc. Por ejemplo, si se quieren adquirir nuevas sillas de ruedas para un centro de día se pueden localizar los modelos más adecuados en función de sus características, buscar posibles proveedores y comparar precios entre los mismos. Podría incluso realizarse la **compra por Internet** en ese mismo momento si se quisiera. De nuevo basta con conocimientos de informática a nivel de usuario.

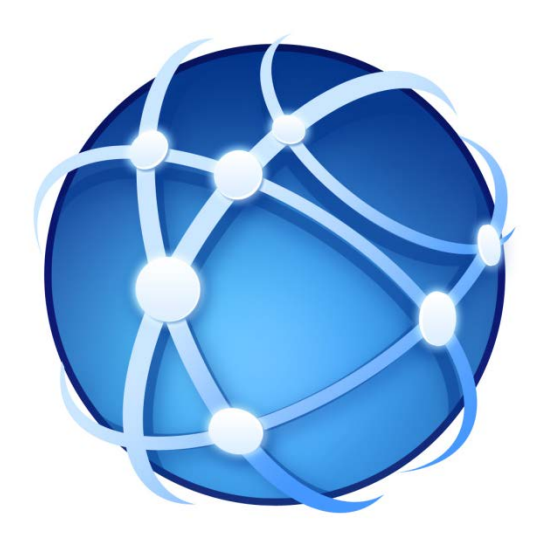

### **Integración de imágenes de diagnóstico**

Otra solución de interés en el sector de los servicios de salud en general es la posibilidad de integración directa de las **imágenes** obtenidas por aparatos de diagnóstico (radiovisiografías, ecografías, etc.) en la base de datos de pacientes de la aplicación de gestión (o bien en una aplicación independiente).

De esta manera, el aparato de diagnóstico está conectado directamente al ordenador y la imagen se incorpora en el historial del paciente de una manera más rápida, sencilla y con menos posibilidad de errores por papeleo.

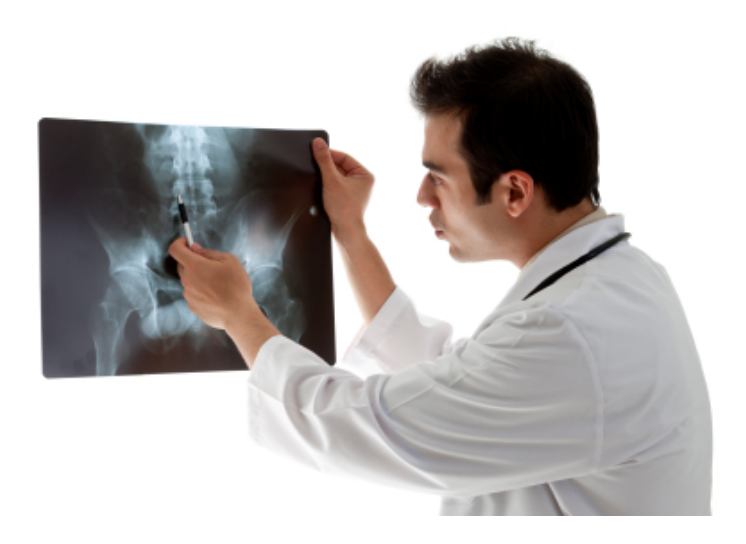

## **Datáfono**

El **datáfono** permite que los clientes paguen mediante tarjeta de crédito (la mayoría ya lo hacen siempre así) y se pueden anotar como tales estos pagos en la aplicación de gestión. Cuando se integra el datáfono la aplicación de gestión se optimiza aún más el proceso, pues la aplicación de incorpora automáticamente estos pagos con tarjeta, se evitan errores y se ahorra un poco más de trabajo.

El manejo de un datáfono es sencillo, puesto que básicamente se trata de pasar o introducir la tarjeta en el dispositivo, indicar la cantidad con el teclado y enviar la compra al banco mediante una tecla.

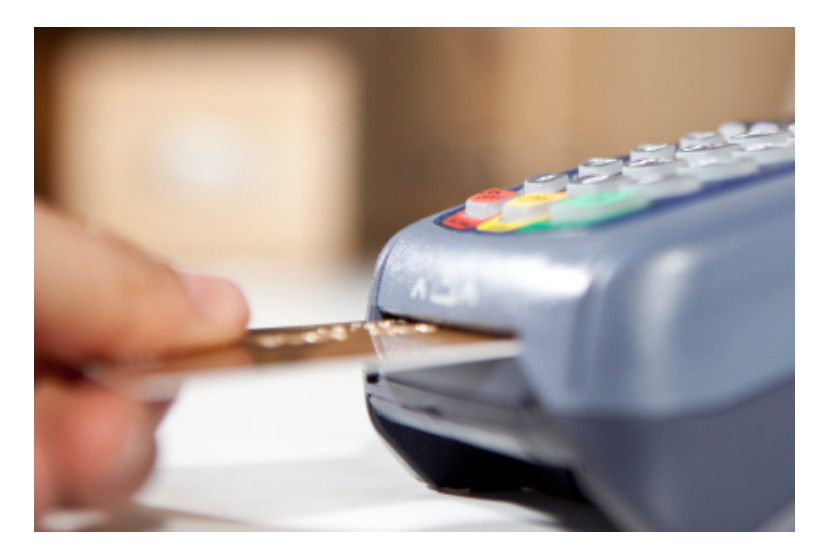

# <span id="page-14-0"></span>**GESTIÓN EXTERNA**

Las TIC pueden liberar al empresario de gran parte de la sobrecarga de gestión en las **relaciones de la empresa** con **entidades externas**, fundamentalmente los bancos y la administración (ayuntamiento, hacienda, seguridad social, etc.), así como con la gestoría en la que se delega parte de este tipo de relaciones y gestiones.

La ayuda más elemental es la de la ofimática (para confeccionar documentación), y la que proporciona el correo electrónico, que permite comunicarse con estas instituciones si necesidad de desplazamientos. Por ejemplo, es un mecanismo más rápido de envío y de recepción de documentación con la gestoría (siempre cifrando los datos personales si son de un nivel de protección especial como los de salud). También pueden consultarse páginas web para acceder a información necesaria (como trámites administrativos) sin necesidad de perder el tiempo en desplazamientos.

### **Banca electrónica**

Tradicionalmente se perdía mucho tiempo acercándose a la oficina del banco, por ejemplo para comprobar si se había recibido ya un ingreso de una factura de una comida de empresa pendiente de pago, o para hacer una transferencia para pagar a los proveedores. Mediante el servicio de **Banca Electrónica** que todos los bancos ofrecen, se pueden realizar desde el ordenador de la oficina estas mismas operaciones y muchas otras, como pagar recibos y tributos, y además en cualquier horario que sea conveniente y de manera segura gracias a los sistemas de seguridad existentes (contraseñas, tarjetas de claves, etc.).

Manejar un sistema de banca electrónica requiere conocer mínimamente la operativa que permite realizar y cómo acceder a la misma. Al tratarse de servicios accedidos por Internet, el nivel necesario no supera el de un usuario habitual de la informática y la navegación por Internet.

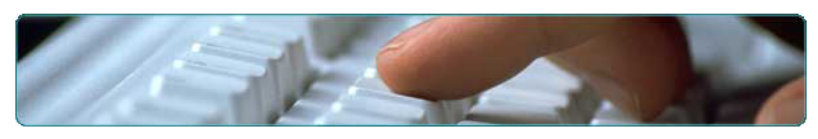

#### **Banca electrónica**

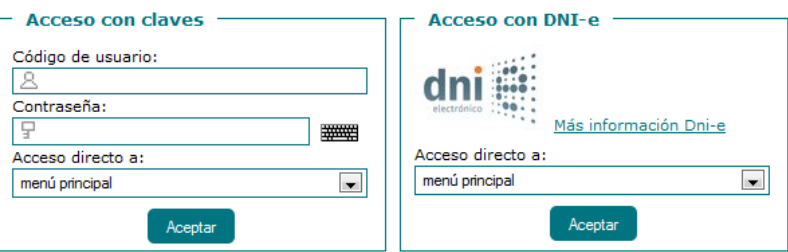

### **Certificado digital**

De manera parecida a las posibilidades de la banca electrónica, puede utilizarse un **certificado digital** para poder relacionarse con la administración telemáticamente sin desplazamientos en persona. Para los empresarios autónomos, con su **DNI electrónico** ya disponen de un certificado de este estilo. Las empresas pueden solicitarlo, por ejemplo en la Agencia Tributaria. Este certificado permite que se identifiquen digitalmente y realizar multitud de trámites a distancia.

En la Agencia Tributaria, en la Seguridad Social, en ayuntamientos y en la administración en general cada vez hay más gestiones que se pueden realizar de manera telemática.

Para utilizar estos servicios debe conocerse la operativa a nivel de usuario de cada trámite telemático, y las funciones de un certificado digital (autenticación, firma electrónica). También se necesitan unos conocimientos medios de informática para instalar los programas que permiten utilizar los certificados digitales en los navegadores web para acceder a los trámites telemáticos.

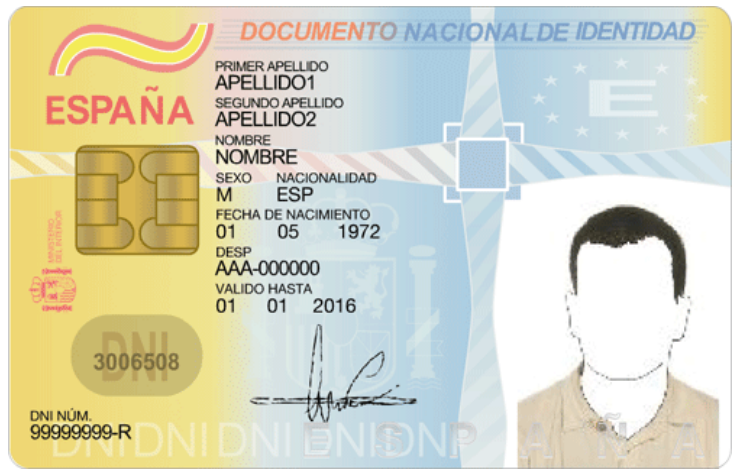

## <span id="page-17-0"></span>**PUBLICIDAD E IMAGEN**

Una de las áreas en las que más impacto tienen las TIC, especialmente con el crecimiento del uso de redes sociales y de Internet en general, es el de la publicidad del negocio y en general de la imagen externa del mismo.

### **Mailing y avisos a clientes y bases de datos**

Un mecanismo básico de publicidad del negocio es el envío de cartas a los clientes con información de interés (**mailing**). El uso de ofimática para confeccionar e imprimir las cartas es habitual, así como la confección de una **base de datos de clientes** que permite generar automáticamente las cartas personalizadas con los datos del cliente y las etiquetas para imprimir.

Actualmente, la mayoría de los clientes disponen de correo electrónico, por lo que el ahorro de costes y tiempo es importante si se sustituye el envío de cartas en papel por el envío de mensajes de correo electrónico con la misma información. Si en lugar de una base de datos de clientes "manual" se dispone ya de una aplicación de gestión integrada, habitualmente ya incluyen opciones para realizar los mailings por correo electrónico de forma automática, o enviar **avisos** a los clientes en general.

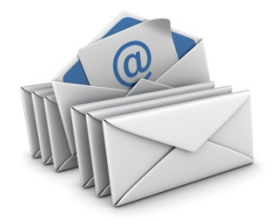

### **Página web básica**

Hoy en día es indispensable figurar en Internet. Disponer de una página web para una empresa de servicios sociales o sanitarios es casi tan necesario como tener un teléfono y salir en la guía y en las páginas amarillas. Cada vez más potenciales clientes buscan servicios de este estilo a través de un buscador de Internet. Por ejemplo, ante un problema médico de una determinada especialidad, por ejemplo fisioterapia, buscan en Internet los fisioterapeutas que se encuentran cerca de su domicilio. Es crucial, por tanto, aparecer en Internet para que el cliente tenga en cuenta al servicio.

No hace falta gastarse mucho. Por poco dinero se puede encargar una página web estática básica. El contenido es fijo, y debe incluir como mínimo la información de contacto (dirección, teléfono y correo electrónico), el horario, la localización mediante un mapa, un formulario de contacto/sugerencias y alguna información de interés acerca del servicio (por ejemplo, los tratamientos concretos en los que está especializada una clínica odontológica). Previamente debe contratarse el nombre de dominio (por ejemplo www.clinicaejemplo.es para identificar la página en la red. A partir de ese momento, existe la posibilidad de recibir muchas peticiones de información y llamadas de clientes que hayan llegado a la página a través de buscadores de Internet. Es importante la usabilidad de la página (facilidad de utilización), así como la accesibilidad (posibilidad de uso por parte de personas con alguna discapacidad, por ejemplo ciegos).

Un usuario con conocimientos elementales o medios de informática podría crear una página web de manera sencilla a través de numerosos sistemas basados en plantillas. Sin embargo es habitual contratarlo con una empresa especializada a la vez que el dominio y el espacio de alojamiento de la página.

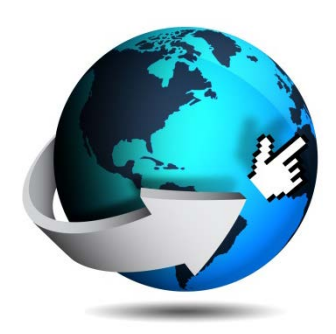

### **Página web actualizable**

La página web estática tiene el inconveniente de que cuando quiere hacer un cambio en la página (actualizar la carta, o alguna foto), tiene que hacerse a través de la empresa especializada, pues normalmente no se tienen los conocimientos para hacerlo uno mismo. Puede contratarse una página web actualizable o dinámica, que dispone de un gestor de contenidos que permite modificar el contenido de la página directamente. Por ejemplo actualizar las actividades que se desarrollen en un centro de día, publicar el menú semanal de una residencia, cargar nuevas información acerca de los tratamientos disponibles en una clínica, cargar fotos descriptivas de nuevas instalaciones de la clínica, etc.

El nivel de formación necesario para actualizar una página web a través de un gestor de contenidos es equivalente al que tiene un usuario habitual de Internet.

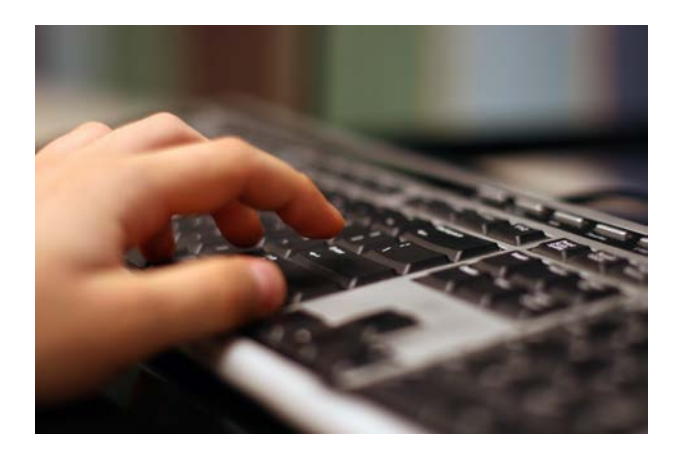

### **Posicionamiento en buscadores**

Puesto que en Internet hay una ingente cantidad de páginas, los usuarios las encuentran por medio de unos servicios denominados buscadores. Los buscadores se basan en el contenido de texto de las páginas para "indexarlas" y ofrecer enlaces a las mismas cuando un usuario introduce unos términos de búsqueda que encajen bien con el contenido de texto en la página.

Es importante optimizar el contenido de la página para que salga en los primeros resultados de los buscadores, o los usuarios es difícil que la encuentren por su cuenta. Esto se conoce como posicionamiento, y existen especialistas en las empresas de desarrollo web que realizan esta optimización para buscadores.

Aunque existen ciertas nociones elementales que permiten mejorar la posición de una página, para optimizar páginas para buscadores es necesario tener conocimientos relativamente avanzados del funcionamiento interno de los buscadores (algoritmos de indexación), por lo que lo habitual es delegarlo en una empresa especializada.

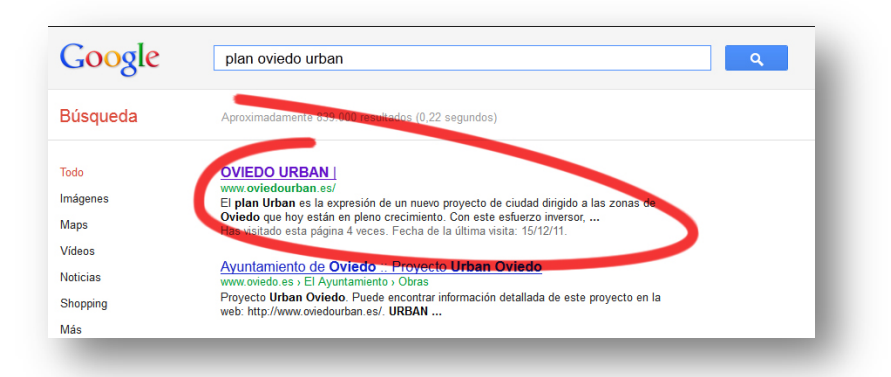

# <span id="page-22-0"></span>**ZONA PRIVADA EN LA PÁGINA WEB: ACCESO FAMILIARES, CLIENTES CON RESERVA DE CITAS**

Una ampliación típica que se puede ofrecer en un sitio web es la apertura de una zona privada. Es decir, una parte de la página web que está protegida (por usuario y contraseña) y que da acceso a información adicional particularizada para cada usuario. La información accesible en esta zona privada da un valor añadido y diferencial a la empresa para los clientes.

Esta ampliación requiere una programación de páginas web que necesita conocimientos especializados y que realizan empresas del sector.

### **Zona privada para familiares en una residencia**

Un caso típico de zona privada sería una para familiares de pacientes de una residencia de la tercera edad. Una vez cumplidos con los requisitos legales de la LOPD, los familiares autorizados podrían acceder a una zona privada de la página.

En esta zona privada tendrían acceso a información general, pero también específica de su familiar. Por ejemplo: podría colocarse información acerca del menú concreto que tiene su familiar, el estado de su medicación, su estado de salud en general según las revisiones periódicas, etc. Al incluir datos de nivel alto, la conexión a la página necesariamente debe ir cifrada. Esta información se obtendría internamente de la aplicación de gestión especializada.

### **Zona privada para clientes de una clínica: reserva de citas**

En una clínica (odontológica, por ejemplo), los pacientes podrían disponer de una zona privada en la que podrían consultar la planificación de sus citas, reservar ellos mismos sus citas, consultar los datos que obran en su historial, el estado de sus facturas (pagadas, pendientes), etc.

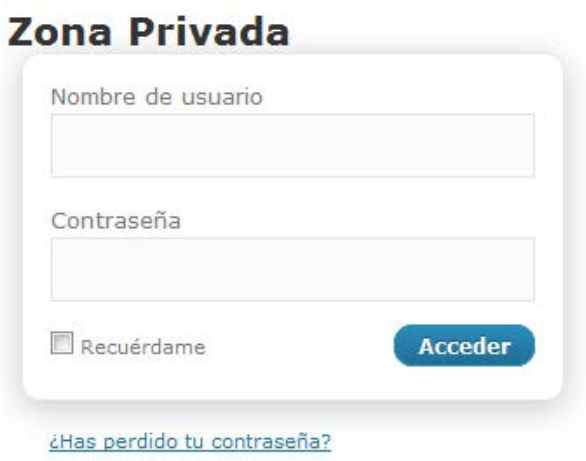

# <span id="page-24-0"></span>**FIDELIZACIÓN DE LOS CLIENTES**

Internet puede aprovecharse para establecer una buena relación con los clientes, mejorando la comunicación con los mismos ("hablar" y "escuchar" al cliente).

### **Blogs temáticos**

Un primer mecanismo de relación con los clientes se establece a través de la página web. Es muy importante que la página sea atractiva para motivar a los clientes a visitarla. Debe actualizarse de forma periódica la información (siempre que aporte algo de valor para el cliente), y puede complementarse con mecanismos como la inclusión de blogs temáticos. Un blog temático es un diario digital especializado en el que se pueden registrar artículos de un tema relacionado con el negocio (por ejemplo, cómo se organizan curas de urgencia), que puede atraer visitas a la página (a través de buscadores) y en general hace atractiva su visita periódica.

La creación de un blog está al alcance de cualquier usuario de Internet.

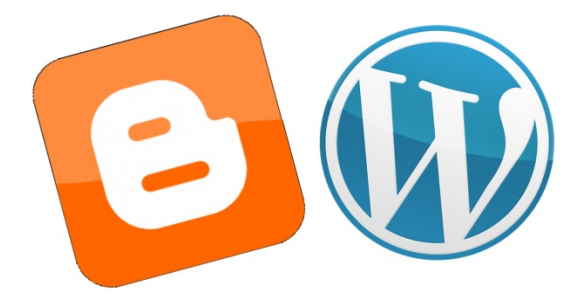

## **Redes sociales**

Muchos clientes son ya usuarios de **redes sociales** (como facebook, tuenti y otras) y se comunican y reciben información a través de ellas. Las redes sociales son una plataforma muy importante para la **imagen del negocio**, construir una buena **relación con sus clientes**, proporcionarles y recibir información y **fidelizarlos**. Es conveniente crear un **perfil** para el negocio en alguna de las redes más populares. Tiene que dedicarse un tiempo a atender este nuevo canal de comunicación, por ejemplo publicando información periódicamente sobre las actividades que se realizan en una residencia, descuentos para clientes de una clínica, etc.

Así los clientes pueden hacerse "amigos" del negocio, y comentar qué les ha parecido su visita o hacer preguntas y sugerencias que deben contestarse de manera puntual.

Este tipo de servicio también está al alcance de cualquier usuario medio de Internet, aunque requiere estar familiarizado con la utilización de la red social en cuestión (por ejemplo, siendo usuario activo de la misma).

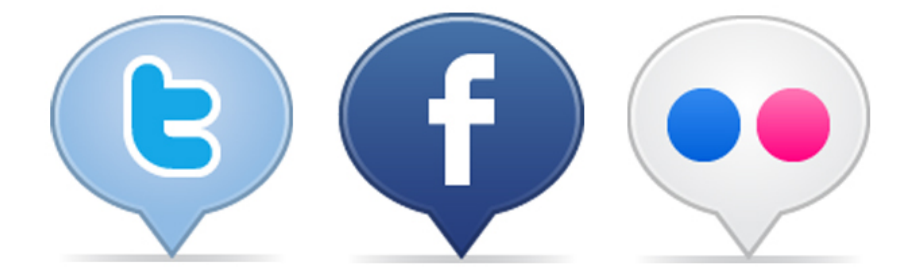

## <span id="page-26-0"></span>**ASPECTOS TRANSVERSALES**

## **LOPD, LSSI**

Al tratarse datos personales de clientes, es necesario cumplir con los requisitos que impone la LOPD (Ley Orgánica de Protección de Datos). No es tampoco dificultoso cumplir con la LSSI (Ley de Servicios de la Sociedad de la Información y del Comercio Electrónico) que también afecta en el caso de disponer de una página web y/o realizar comercio electrónico.

Es importante tener en cuenta que la LOPD requiere la existencia de unas medidas de seguridad de datos personales adicionales cuando se manejan datos de salud (medidas de nivel alto), como es siempre el caso de entidades que prestan servicios sociales y sanitarios.

# L.O.P.D. L.S.S.I.

Aunque muchas de las cuestiones que requiere la legislación pueden abordarse autónomamente, normalmente se delega en empresas externas, especialmente en el caso en que la situación es algo más compleja (por ejemplo una página web que realice comercio electrónico).

### **Seguridad de los dispositivos y copias de seguridad**

El negocio cada vez dependerá más del buen funcionamiento de los dispositivos y servicios TIC que se utilizan. Es conveniente seguir las recomendaciones de seguridad informática habituales para los ordenadores, y tener instalados antivirus y "cortafuegos", por supuesto actualizados (así como el sistema operativo).

Para evitar problemas de pérdida de datos por cortes o fluctuaciones en la electricidad, los dispositivos conectados tienen que conectarse a un SAI (Sistema de Alimentación Ininterrumpida) que garantiza unos minutos de funcionamiento en caso de corte para hacer el cierre de los ordenadores correctamente.

De todas maneras, y para no tentar la suerte (siempre puede estropearse un disco o el ordenador), debe hacerse diariamente copia de seguridad de todos los datos almacenados en los ordenadores (tanto de la aplicación de gestión como los documentos creados por la empresa). Una posibilidad es usar un disco duro externo, aunque también podría hacerse en un disco de red (en la "nube"), o en un servidor externo (por ejemplo de la empresa que haya instalado la aplicación de gestión).

Los conocimientos necesarios para aplicar estas medidas están al alcance de un usuario básico/medio de la informática.

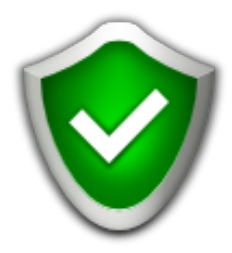

# <span id="page-28-0"></span>**APLICACIONES MÓVILES**

Un recurso TIC adicional relativamente fácil de aplicar en la actualidad es el de las **aplicaciones móviles**.

Se trata de utilizar dispositivos de **computación móvil** que no tienen que estar fijos en un punto determinado. Inicialmente se tenían los ordenadores portátiles, pero hoy en día el abanico de estos dispositivos es muy grande, encontrándose aparatos muy asequibles (a partir de 100 euros) y de diferentes tamaños de pantalla y posibilidades de manejo: **ordenadores portátiles** de pantalla grande, **miniportátiles** (*netbooks*), **PDA** (ordenadores de mano), **tabletas táctiles** y los ubicuos **teléfonos inteligentes** (*smartphones*).

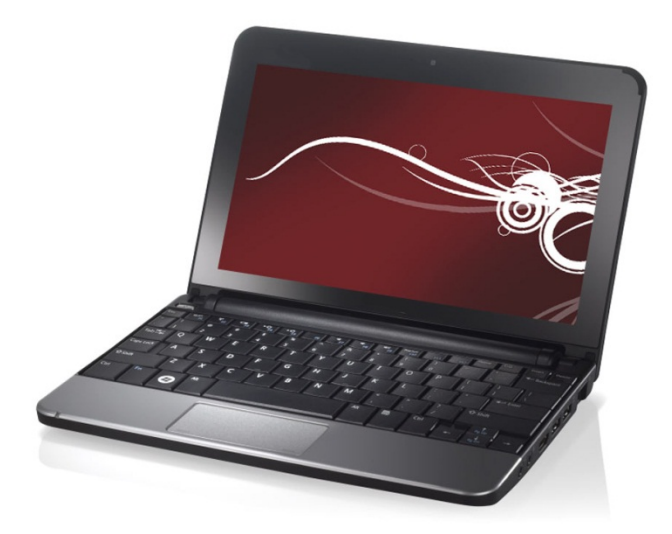

La mayor versatilidad se tiene cuando el dispositivo se puede conectar inalámbricamente a una red, típicamente a la red Internet mediante una conexión por tarjeta de teléfono móvil (también podría ser internamente dentro de una red local de una oficina). Esto abre la puerta a aplicaciones móviles adicionales, puesto que el dispositivo portátil puede conectarse al servidor corporativo y en esencia actuar como un ordenador más funcionando con la aplicación de gestión empresarial.

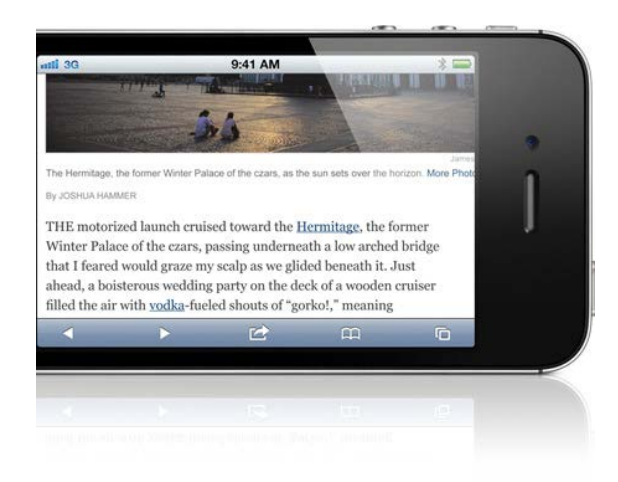

Así, podemos tener aplicaciones de telecomanda, en las que con un ordenador de mano se toman comandas en un restaurante que se reflejan directamente en la aplicación de gestión, o extensiones de la aplicación de gestión integral que permiten acceder a la misma en tiempo real desde la ubicación del cliente (toma directa de pedidos, realización directa de presupuestos, consulta general en directo de la aplicación de gestión, etc.), o incluso aprovechar el GPS interno de los económicos teléfonos inteligentes para controlar en tiempo real la ubicación de una flota de vehículos.

También pueden utilizarse estos dispositivos como ordenadores personales para el manejo de Internet, pudiendo acceder en cualquier momento y lugar al correo electrónico y agenda, la navegación y consulta web, banca y administración electrónica y a cualquier otro servicio de Internet en general.

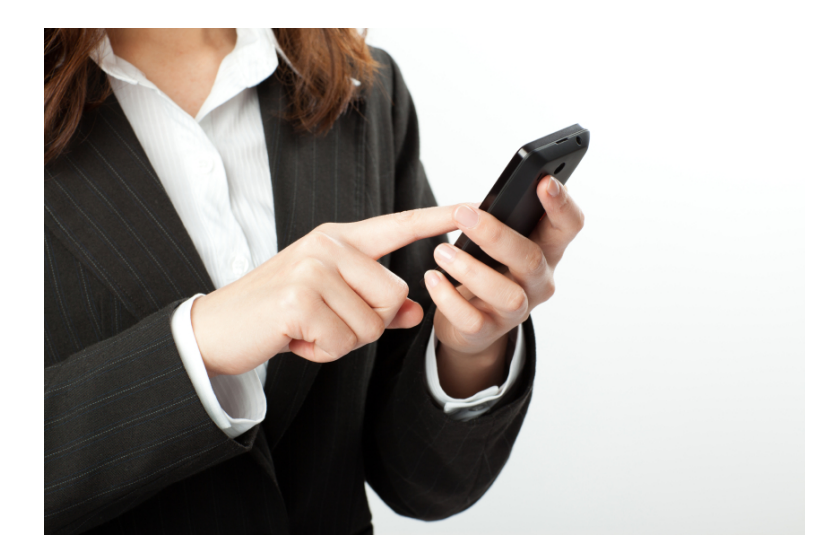

El nivel necesario para utilizar estos recursos móviles es en esencia igual al que se necesitaría para utilizar los recursos equivalentes en ordenadores fijos.

## <span id="page-31-0"></span>**OTRAS POSIBILIDADES DE LAS TIC**

En relativamente poco tiempo puede pasarse de no usar ni siquiera un ordenador en el negocio a beneficiarse de muchas posibilidades que proporcionan las TIC.

Sin embargo quedan existen también muchas otras soluciones que se podrían aplicar en el negocio, como instalar un sistema de **alarma** y **videovigilancia** a través de Internet, utilizar un **teléfono móvil inteligente** para usar el correo electrónico y acceder a Internet en general, ofrecer WiFi a los pacientes en salas de espera, instalar aparatos de **diagnóstico conectados al historial** del paciente, profundizar en la **publicidad por Internet**, usar **alertas** en buscadores y **redes sociales**, …

# <span id="page-32-0"></span>**CASO DE APLICACIÓN**

Antonio tiene una consulta de podología desde hace años. Mucha parte del papeleo de gestión de la consulta se lo hace una gestoría, pero el resto del papeleo que tiene que llevar manualmente le está quitando mucho tiempo. Inicialmente se compró un ordenador para ayudarse de la ofimática para gestionar esta información y efectivamente consiguió ahorrar bastante tiempo, aunque seguía teniendo que poner bastante trabajo de su parte.

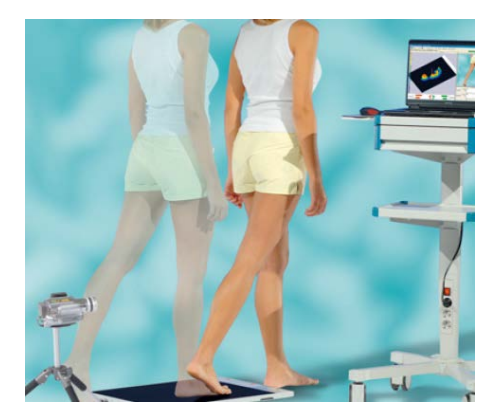

La gestión de los historiales clínicos también la realizaba en papel. Disponía de unas carpetas en las que guardaba la información relativa al paciente (tanto médica como de facturación). Rellenaba las fichas de exploración en papel, e iba actualizando las mismas. El primer problema que tuvo Antonio fue el del espacio necesario para almacenar las fichas de todos los pacientes, que aumentaban año tras año. Cada vez se demoraba más buscando un historial o unos datos determinados, pues de vez en cuando un papel se traspapelaba de una

carpeta a otra, o bien se sacaba de la carpeta y no acababa volviendo a su lugar original. Además, tuvo que comprar una fotocopiadora (sin casi sitio para ponerla) para poder hacer copia del historial a los pacientes que ya empezaban a solicitarlo.

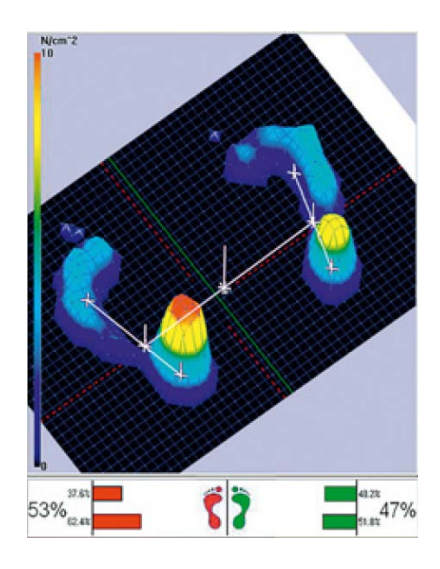

Decidió comprar dos ordenadores con impresora conectados en red para funcionar con un programa de gestión especializado en consultas de podología (con su antivirus, cortafuegos y sistema de copia de seguridad). Además de gestionar las cuestiones generales de facturación a clientes, controlar distintas tarifas y facturas en función de la mutua del paciente, aspectos generales de contabilidad de una empresa, etc., la aplicación le ofrece la gestión del historial específico para podología, incluyendo las fichas específicas de antropometría, etc. La inversión total entre ordenadores, aplicación y conexiones no superó los 2.500 euros. También ha conectado un datáfono para permitir el pago con tarjeta porque cada vez más clientes exigen ese medio de pago.

Uno de los ordenadores está en la recepción y actúa como servidor, y el otro en el despacho de consulta. Desde ambos se puede acceder a la aplicación de gestión. De esta manera, Antonio puede acceder al historial del paciente de manera instantánea al recibirlo en su despacho, sin retrasos, pérdidas ni equivocaciones. La mayoría de la información necesaria para la gestión clínica y administrativa de los pacientes se encuentra centralizada en el servidor, y además se ahorra espacio. Por ejemplo, ahora es trivial hacer copia del historial para un paciente. Se puede sacar fácilmente por impresora o incluso enviarlo en forma de documento por correo electrónico (Antonio también se ha conectado a Internet añadiendo unos 30 euros a la factura de su línea de teléfono).

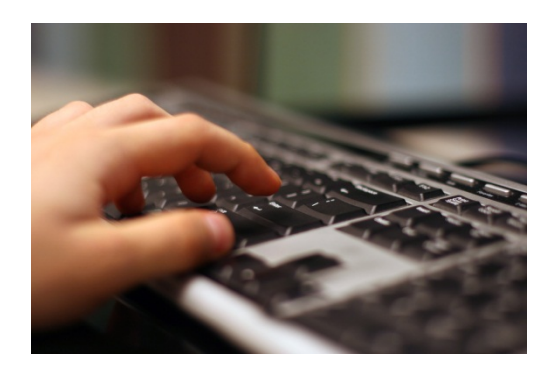

En el ordenador de recepción, el recepcionista utiliza fundamentalmente las opciones de facturación, y especialmente de agenda de citas, que antes se llevaba a mano. La agenda, además de ahorrar tiempo (por ejemplo facilita el traslado de una cita), evita la pérdida de clientes. Es raro que un cliente se olvide de que tiene una cita, puesto que ahora el programa se encarga de enviarle antes un recordatorio por correo electrónico y también por SMS a su teléfono móvil.

Ha descubierto que usando el correo electrónico le resulta mucho más fácil y rápido comunicarse con su gestoría. Y también para dar información a sus pacientes, que cada vez más utilizan este medio. También lo usa para enviar información importante o que pidan los pacientes, como por ejemplo información del resultado de algunas pruebas médicas que considera importante que el paciente conozca en detalle cuanto antes (siempre cifrada, al ser datos personales de nivel alto).

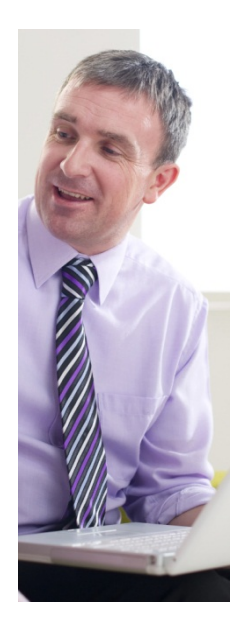

Como Antonio ya lleva un tiempo usando el correo electrónico y navegando por Internet, se da cuenta de que necesita una página web básica para al menos tener una presencia en la red, y ser tenido en cuenta cuando un potencial cliente busque una consulta de fisioterapia en su ciudad. Encarga (a partir de 300 euros) una página básica junto con su dominio asociado (www.consultaejemplo.com), y coloca los datos de contacto fundamentales de su clínica, así como la descripción de los tratamientos y las instalaciones y aparatos de los que dispone (con fotos). Antonio sabe que es importante tener una buena posición en los buscadores, así que encarga también la optimización de la página

para mejorar el posicionamiento (a partir de 300 euros). Antonio está contento, porque cuando se busca una consulta de podología añadiendo la ciudad en la que está, su consulta aparece en la primera página de resultados. Primero en una sección de un buscador sectorial de profesionales que ciertamente ha tenido que pagar aparte, pero también su página sale dentro de los primeros resultados.

Aunque es más complicado relacionarlo directamente con la llegada de nuevos clientes, el número de accesos a su página web aumentó, y muchas llamadas que recibe a la consulta provienen de esas búsquedas.

Antonio está satisfecho con la utilización que está haciendo de las TIC, y de momento piensa consolidar bien su funcionamiento con la situación actual. Sin embargo sabe que tiene que estar al día de las novedades que hay en las TIC en general y aplicadas a la podología en particular. Quizás la próxima mejora sea ampliar su campo de tratamientos, y adquirir un sistema de podografía por ordenador, y conectarlo al historial del paciente dentro de su aplicación de gestión integrada.

# <span id="page-37-0"></span>**TÍTULO FORMACIÓN**

Además de alcanzar una buena comprensión de las posibilidades de aplicación de las TIC en la empresa, siempre es necesaria una formación adecuada para sacarles mayor rendimiento. El proyecto ofrece consultoría, asesoramiento y apoyo individualizados para la implantación de mejoras TIC.

## <span id="page-38-0"></span>**ANEXO**

## <span id="page-38-1"></span>CUESTIONARIO DE AUTOEVALUACIÓN

El siguiente cuestionario permite evaluar de manera genérica el nivel de utilización de las TIC en el negocio, y propone la implantación de una serie de soluciones TIC típicas para el nivel alcanzado.

### 1. Infraestructura TIC

- a) Ninguna
- b) Ordenador sin conexión a Internet
- c) Ordenador / TPV con conexión a Internet
- d) Varios ordenadores / TPV con conexión a Internet

### 2. Uso del Correo electrónico

- a) No se utiliza
- b) Comunicación con proveedores o clientes (información)
- c) Además con clientes y elementos externos (sugerencias, información, gestoría, etc.)
- d) Además recepción de pedidos de clientes (reservas, pedidos, etc.)

### 3. Uso de Navegación web

- a) No se utiliza
- b) Para buscar información en general
- c) Además para buscar información de productos y proveedores
- d) Además para hacer vigilancia tecnológica (novedades del sector, estudio de la competencia, etc.)

### 4. Uso de Certificados digitales

- a) No se utiliza
- b) Banca Electrónica
- c) Además relaciones con la administración (Seguridad Social, Agencia Tributaria, etc.)
- d) Además Factura electrónica / Compra por Internet

### 5. Uso de sistemas de gestión empresarial por ordenador

- a) No se utiliza
- b) Aplicaciones de ofimática (hoja de cálculo para facturación, base de datos de clientes, etc.)
- c) Aplicación sectorial / TPV usando funcionalidades básicas
- d) Aplicación sectorial / TPV usando funcionalidades avanzadas

### 6. Uso de Página web

- a) No tiene
- b) Página web básica (datos esenciales de la empresa)
- c) Página web completa (catálogo, información adicional)
- d) Página web actualizable por el empresario (ofertas, información periódica, etc.)
- 7. Fidelización de los clientes por Internet
	- a) No tiene
	- b) Básica, contacto por correo electrónico / formulario de contacto
	- c) Además incluye elementos de valor añadido para el cliente (blog temático, información actualizada periódicamente, ofertas, concursos, etc.)
	- d) Además utiliza redes sociales como Facebook, tuenti o **Twitter**
- 8. Medidas de Seguridad informática: Actualizaciones periódicas del Sistema Operativo, Copias de seguridad, Antivirus, Cortafuegos
	- a) No utiliza
	- b) Utiliza al menos dos de los 4 elementos
	- c) Utiliza al menos tres de los 4 elementos
	- d) Utiliza todas las medidas de Seguridad informática
- 9. Cumplimiento con legislación TIC: LOPD (Ley Orgánica de Protección de Datos) y LSSI (Ley de Servicios de la Sociedad de la Información)
	- a) No
	- b) Solo LOPD o LSSI
	- c) Ambas, pero de manera incompleta (ej: declara ficheros de datos pero no sigue fielmente el reglamento de la LOPD)
	- d) Ambas de manera completa
- 10. Usos TIC complementarios más avanzados: Internet en teléfono inteligente, red WiFi, videovigilancia por Internet, cartelería digital, posicionamiento en buscadores, publicidad por Internet, etc.
	- a) Ninguno
	- b) Entre 0 y 2
	- c) Entre 2 y 4
	- d) Más de 4

### **Resultados del cuestionario. Nivel TIC**

Anótese 0 puntos por cada respuesta a), 1 punto por cada respuesta b), 2 puntos por cada respuesta c) y 3 puntos por cada respuesta d)

### **- Nivel Escaso. Entre 0 y 9 puntos**

El nivel de utilización de las TIC es escaso. Considere la posibilidad de adquirir un ordenador y una conexión a Internet y comenzar a utilizar las TIC de una forma básica a nivel de usuario: Utilización del correo electrónico para comunicarse con proveedores y clientes; Navegación web para búsqueda de información de interés para el negocio; Uso de herramientas ofimáticas para llevar un control básico de facturación, clientes, etc.; Cumpla con la LOPD.

#### **- Nivel Medio. Entre 10 y 20 puntos**

El nivel de utilización de las TIC es medio. Si aún no se dispone de ello, instale una aplicación de gestión empresarial / TPV. Utilice el correo electrónico para recibir pedidos de los clientes. Desarrolle una página web básica con información general sobre el negocio y evoluciónela hacia una página web más completa incluyendo información de interés para los usuarios, como un blog temático. Utilice los servicios de banca y administración electrónica para agilizar trámites, y realice tareas más avanzadas en la web, como búsqueda de productos y proveedores, y adquisición de productos y servicios en Internet. Cumpla con la LOPD y la LSSI.

### **- Nivel Avanzado. Entre 21 y 30 puntos**

El nivel de utilización de las TIC es avanzado. Evolucione la página web para que sea actualizable si aún no se dispone de esa opción; Instale un servicio de WiFi para clientes, y considere crear un perfil en una red social para mejorar la relación con los clientes; Añada módulos avanzados a su aplicación de gestión/TPV para que el sistema le ayude a gestionar más funciones del negocio; Explore la posibilidad de introducir algunas soluciones TIC adicionales que aún no use, como mejorar la presencia web (posicionamiento en buscadores, publicidad web), cartelería digital o videovigilancia. Cumpla con la LOPD y la LSSI.

## <span id="page-44-0"></span>**ANEXO.**

### **GLOSARIO TIC**

**Accesibilidad**: Propiedad por la cual la información contenida en una página web es accesible para personas con distintas discapacidades (por ejemplo visuales).

**Alertas en buscadores**: Mecanismos que avisan al usuario cuando los términos de interés que este define aparecen en nuevas páginas web, redes sociales, etc.

**Ancho de banda**: Medida de la cantidad de información que puede pasar por una vía, expresada en bits/segundo (o algún múltiplo).

**Antivirus**: Medida de seguridad informática para detectar y bloquear la intrusión de virus informáticos (programas con fines destructivos o delictivos) en los ordenadores.

**Aplicación de gestión integrada**: Aplicación informática que implementa las tareas habituales de gestión administrativa de una empresa: facturación, ventas, etc. Existen versiones especializadas que tienen en cuenta las características específicas de cada sector concreto.

**Banca electrónica**: Banca a la que se puede acceder a través de Internet y que implementa mecanismos de seguridad para los usuarios. Pueden ser entidades con sucursales físicas o que sólo operan por Internet o, a veces también teléfono.

**Banda ancha**: Técnica para transmitir una gran cantidad de datos, como voz y video, a alta velocidad.

**Base de datos**: Es un conjunto de datos pertenecientes a un mismo contexto y almacenados sistemáticamente para su posterior uso.

**Bit (BInary digiT)**: La unidad más pequeña de información utilizada en un sistema de numeración binario. Un bit sólo puede ser cero o uno.

**Blog**: Un blog, o en español también una bitácora, es un sitio web periódicamente actualizado que recopila cronológicamente textos o artículos de uno o varios autores, apareciendo primero el más reciente, donde el autor conserva siempre la libertad de dejar publicado lo que crea pertinente.

**Blog temático**: Un blog especializado en una temática concreta que se puede utilizar para atraer y fidelizar a los visitantes de la página web de una empresa.

**Buscador**: Servicio web de Internet que permite localizar páginas web a través de unos términos de búsqueda con base en el contenido de las mismas.

**Cartelería digital**: Es un medio de comunicación de nueva generación basado en el empleo de pantallas electrónicas conectadas mediante redes informáticas, que tiene como finalidad transmitir el mensaje adecuado a un público buscado en el momento y lugar deseados.

**Certificado Digital**: Es un pequeño archivo o elemento de código. Anexo a un mensaje electrónico se usa con fines de seguridad. El uso más común es asegurar que una persona o empresa que envía un email es realmente quien dice ser. También se usa para describir el servicio de certificados en línea, en los que una empresa certificadora garantiza a otra en términos de seguridad, confiabilidad, privacidad en el uso de la información, entre otros. Además, usados en servidores, permiten identificar de manera segura a un servidor, dandole la posibilidad de transmitir datos seguros encriptados, para que no puedan ser interceptados y utilizados de manera inadecuada.

**CD-ROM** (Compact Disc Read-Only Memory): Tecnología de almacenamiento óptico sólo de lectura, utilizada por los discos compactos.

**Código de barras**: Representación de datos impresos, consistente en líneas que pueden identificarse con un lector óptico.

**Copia de seguridad**: Es la copia total o parcial de información importante del disco duro, CDs, bases de datos u otro medio de almacenamiento. Esta copia de respaldo debe ser guardada en algún otro sistema de almacenamiento masivo, como ser discos duros, CDs, DVDs o cintas magnéticas (DDS, Travan, AIT, SLR, DLT y VXA). Se utiliza para tener una o más copias de información considerada importante y así poder recuperarla en el caso de pérdida de la copia original.

**Correo electrónico**: Servicio de intercambio de mensajes entre usuarios, que puede incluir texto y elementos multimedia.

**Cortafuegos**: Medida de seguridad informática para evitar el acceso no autorizado a un ordenador a través de la red.

**Chat**: charla. Servicio de Internet que permite a dos o más usuarios conversar conectados a Internet mediante el teclado.

**TPV** (Terminal Punto de Venta) y Datáfono:. Ordenador especializado (habitualmente táctil) utilizado para realizar el cobro por las ventas de sus productos, que además permite al comprador el uso de tarjetas de pago a través de un dispositivo denominado datáfono.

**Dirección IP**: Dirección de una máquina en Internet expresada en números. Es única a nivel mundial. En su versión IPv4 (la más común todavía), la forman 4 conjuntos de números binarios, o su representación decimal (ej. 212.15.82.22)

**Disco de Red / Almacenamiento en la "nube"**: Espacio de almacenamiento que está disponible en un servidor externo o de Internet, en lugar de en un disco duro interno del ordenador.

**Disco Duro Externo (portátil)**: Dispositivo portátil que contiene un disco duro y que puede conectarse a cualquier ordenador (normalmente mediante una conexión USB).

**Dominio**: Nombre que se ha registrado en internet a través de por ejemplo: Network Solutions o Register.com. También conocido como URL.

**DNI electrónico**: Formato actual del DNI que almacena internamente un certificado digital asociado al titular del DNI, que le permite identificarse electrónicamente.

**E-mail**: se trata de una de las palabras más extendidas en el ámbito tecnológico. Es el sistema de mensajería electrónica o correo electrónico, que paulatinamente ha empezado a remplazar el tradicional sistema de correo. Para hacer sus envíos este sistema usa Internet y equipos informáticos, gracias a los cuales tiene un alcance mundial. Existe una variada oferta de "casillas electrónicas", que varían según los proveedores y servicios que estos prestan. En general, se distinguen los sistemas de pago y los que son gratuitos.

**E-commerce** (Comercio electrónico): Es el tipo de transacción económica -compra y venta- que se realiza a través de sistemas electrónicos. Una empresa, comúnmente presente en la red, vende productos o servicios a través de Internet. Allí llega el comprador que suele pagar con tarjeta de crédito un producto que en un plazo acordado recibirá en la puerta de su casa.

**Factura electrónica**: La factura electrónica es un equivalente funcional de la factura en papel y consiste en la transmisión de las facturas o documentos análogos entre emisor y receptor por medios electrónicos (ficheros informáticos) y telemáticos (de un ordenador a otro) firmados digitalmente con certificados reconocidos.

**Foro (Internet)**: Los foros en Internet son también conocidos como foros de mensajes, de opinión o foros de discusión y son una aplicación web que le da soporte a discusiones u opiniones en línea.

**Hardware**: Los componentes físicos de la computadora, así como sus periféricos.

**Hoja de cálculo**: Aplicación de ofimática que permite realizar operaciones aritméticas con datos organizados en forma de filas y columnas.

**HTML** (HiperText Markup Language): Lenguaje de composición de páginas de hipertexto para la WWW.

**http** (HiperText Transfer Protocol). Protocolo de transporte de hipertexto. Es el protocolo que permite navegar por la WWW.

**Hosting** (Alojamiento u Hospedaje) Sitio que un proveedor de Internet ofrece en sus servidores para que un individuo u organización aloje su sitio web.

**Internet**: Red mundial a la que se pueden interconectar ordenadores sobre la cual pueden funcionar muchos servicios como el correo electrónico, páginas web, etc.

**LAN** (Local Area Network): Red de área local. Es la forma en la cual se interconectan computadoras ubicadas en un mismo lugar a través de un cable de red.

**Login**: Acción de conectarse a un sistema ingresando un nombre de usuario y una contraseña.

**LOPD** (Ley Orgánica de Protección de Datos): Ley que regula el tratamiento de los datos de carácter personal: derechos de los ciudadanos que aportan esos datos y las obligaciones de los que los tratan.

**LSSI** (Ley de Servicios de la Sociedad de la Información y del Comercio Electrónico): Ley que regula el comercio electrónico y otros servicios de Internet cuando son parte de una actividad económica.

**Multimedia**: Forma de presentar información a través de una computadora, usando texto, gráficos, sonido o video.

**Navegación web**: Proceso mediante el cual se visualiza una página web y se va accediendo a otras páginas mediante los enlaces de hipertexto que contiene (enlaces a otras páginas).

**Ofimática**: Se llaman herramientas ofimáticas al equipamiento software usado para idear y crear, coleccionar, almacenar, manipular y transmitir digitalmente la información necesaria en una oficina, para realizar tareas y lograr objetivos básicos.

**Página web / Sitio web**: Fichero con información codificada en HTML, que además de la información propiamente dicha, contiene enlaces de hipertexto a otras páginas web. A veces el término se usa como referencia a sitio web, que organiza un conjunto de páginas web relacionadas bajo una dirección de acceso común.

**Página web básica** (estática): Página web que no ofrece mecanismos para ser modificada por un usuario sin conocimientos técnicos del formato HTML.

**Página web actualizable** (dinámica): Página web que ofrece mecanismos para ser modificada por un usuario sin conocimientos técnicos del formato HTML (disponen de un gestor del contenido de la página).

**Password**: Contraseña utilizada para ingresar en una red o en un sistema de manera segura.

**PDA** (Personal Digital Assistant): Asistente Digital Personal. Pequeña computadora portátil (ordenador de mano) cuya principal característica es que posee una pantalla sensible al tacto, que permite ingresar información directamente a través de ella.

**Procesador de textos**: Aplicación de ofimática que permite crear documentos basados fundamentalmente en texto.

**Posicionamiento en buscadores**: Técnicas para incluir y organizar el contenido de una página web para mejorar la posición en la que aparece en los resultados de los buscadores.

**Protocolo**: Definición del sistema de comunicación de una computadora. Acuerdo entre diferentes sistemas para trabajar conjuntamente bajo un estándar común. Conjunto de normas que permiten estandarizar un procedimiento repetitivo.

**Red**: Interconexión de una o más computadoras a través de hardware y software.

**Red local**: Red que conecta ordenadores situados en una distancia relativamente cercana, como una oficina.

**Redes sociales**: Servicio web de Internet que da soporte a estructuras sociales compuestas de grupos de personas, las cuales están conectadas por uno o varios tipos de relaciones, tales como amistad, parentesco, intereses comunes o que comparten conocimientos.

**SAI**: (Sistema de alimentación ininterrumpida) Es un dispositivo que permite dar suministro eléctrico a uno o varios equipos cuando no hay corriente eléctrica. Así mismo, los puede proteger de sobretensiones.

**Seguridad informática**: Conjunto de medidas tendentes a mantener un funcionamiento confidencial y adecuado de los sistemas informáticos.

**Servidor**: Computadora o programa que proporciona recursos en una red dando información a los clientes.

**Software / Aplicación informática**: Programas escritos en un lenguaje que la computadora entiende y puede ejecutar para realizar una tarea.

**Telecomanda**: Sistema que mediante una PDA permite enviar inalámbricamente a distancia pedidos (comandas) a una aplicación de gestión o TPV.

**Teléfono inteligente**: Se suele definir así a todo teléfono móvil que no solo sirve para llamar por teléfono y mandar mensajes o hacer fotos simples, sino que además de todo eso, ofrecen muchas otras funcionalidades, tanto en el lado hardware como en el lado del software del teléfono móvil.

**Terminal**: Dispositivo en un sistema o red de comunicación en el cual los datos pueden ingresarse o salir, pero no procesarse.

**Terminal inteligente:** Es una terminal con capacidad de procesamiento en sí misma.

**TIC** (Tecnologías de la Informática y las Comunicaciones): Tecnologías que proporcionan servicios que se basan en la utilización de ordenadores conectados a una red de comunicaciones (como Internet).

**Tienda virtual:** Se refiere a un comercio convencional que usa como medio principal para realizar sus transacciones un sitio web de Internet.

**URL** (Uniform Resource Locator). Localizador uniforme de recursos. Estándar que especifica un tipo de servicio en Internet, así como la localización exacta del archivo correspondiente. Dirección de un sitio web, universal y único a nivel mundial.

**Usabilidad**: Propiedad que indica la facilidad de uso de una página web.

**Videovigilancia**: La videovigilancia consiste en instalar cámaras de vídeo que son grabadas en un grabador digital y que pueden ser vistas en un monitor central. Las imágenes podrían enviarse a través de Internet y visualizarse así de manera remota.

**WIFI**: Es un mecanismo de conexión de dispositivos electrónicos de forma inalámbrica.

# **PARA MÁS INFORMACIÓN**

Área de Desarrollo Empresarial – Proyecto Urban Oviedo

Teléfono: 985 20 75 75 (ext. 207)

Email[: rsuarez@camara-ovi.es](mailto:rsuarez@camara-ovi.es)

Cámara de Comercio de Oviedo

## **[www.oviedourban.es](http://www.oviedourban.es/)**

## **[www.camara-ovi.es](http://www.camara-ovi.es/)**

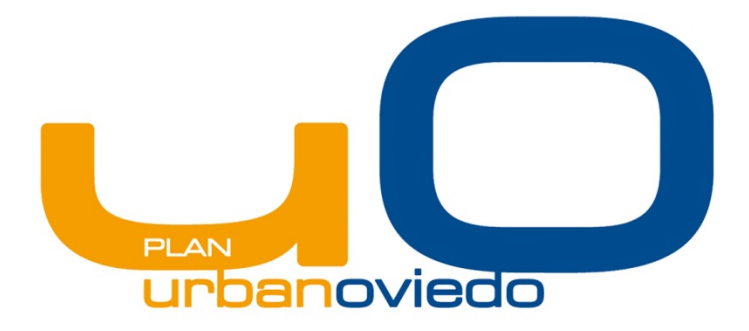

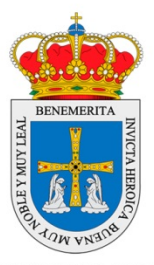

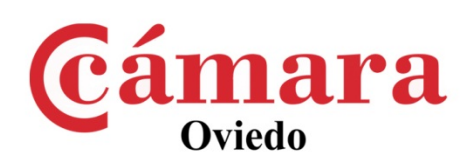

#### **AYUNTAMIENTO DE OVIEDO**

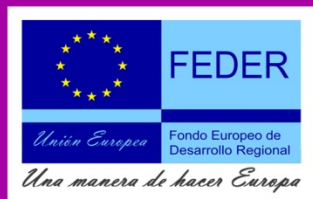

Cofinanciado por la Unión Europea en un 70% con cargo al Fondo Europeo de Desarrollo Regional(FEDER), dentro del eje 5 "Desarrollo sostenible local y urbano" del Programa Operativo FEDER del Principado de Asturias 2007-2013.